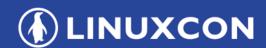

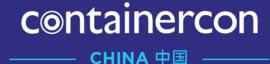

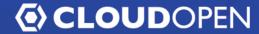

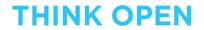

开放性思维

# **Apache OpenWhisk + Kubernetes:**A Perfect Match for Your Serverless Platform

Ying Chun Guo guoyingc@cn.ibm.com

Zhou Xing xingzhou@qiyi.com

## Agenda

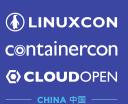

- What is serverless?
- Kubernetes + Apache OpenWhisk
- Technical details
- Demo

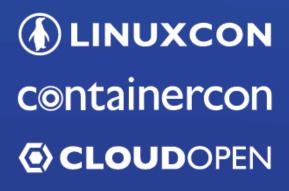

CHINA 中国

THINK OPEN 开放性思维

What is serverless?

### What is serverless?

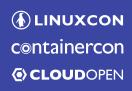

CHINA 中国 -

Serverless = Functions as a Service

Backend as a Service

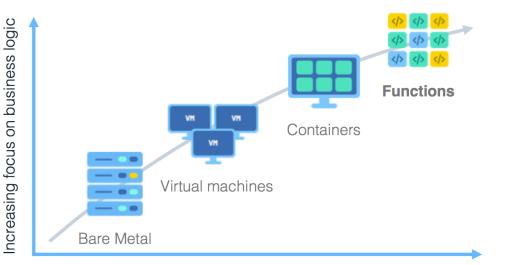

Decreasing concern (and control) over stack implementation

#### Benefits

- Zero server ops
  - No provisioning, updating, and managing server infrastructure.
  - Flexible Scalability
- No compute cost when idle

## Serverless landscape defined in CNCF

2011

Parse

2006 Zimki

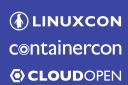

CHINA 中国 ——

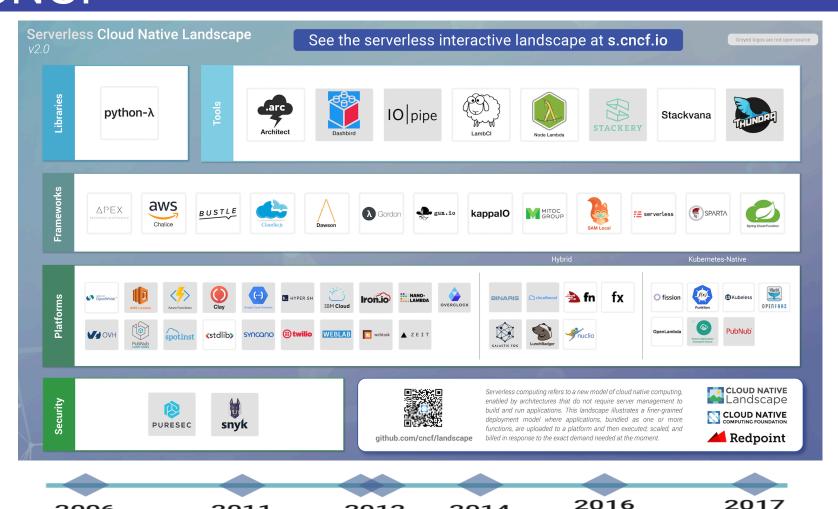

2012

IronWorker

Firebase

2014

AWS Lambda

IBM OpenWhisk on Bluemix (now IBM Cloud Functions) Google Cloud Functions, & Microsoft Azure Cloud Functions

Huawei Function Stage

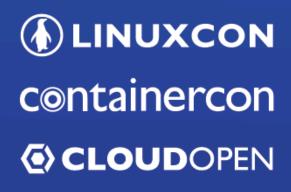

CHINA 中国

THINK OPEN 开放性思维

# Kubernetes + Apache OpenWhisk

### Kubernetes Introduction

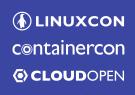

 K8s is a productiongrade container orchestration platform

 Declarative management of objects using configuration files.

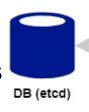

- More introductions, go to
  - K8s official document
     <a href="http://kubernetes.io">http://kubernetes.io</a>
  - Open Tech Mini Academy @ IBM

http://ibm.biz/opentech-ma

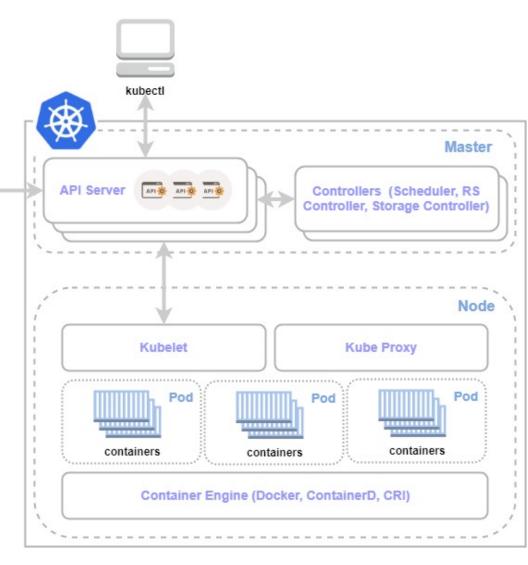

### Kubernetes Resource Model

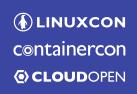

---- CHINA 中国 ----

A common resource model can satisfy any deployment requirements

- Config Maps
- Daemon Sets
- Deployments
- Events
- Endpoints
- Ingress
- Jobs
- Nodes
- Namespaces
- Pods
- Persistent Volumes
- Replica Sets
- Secrets
- Services
- Stateful Sets...

- K8s通过这些资源模型构建应用程序
- 每一种资源都可以被用户所创建并存储在**K8s**数 据库中
- 用户通过这些创建这些资源"描绘"应用程序在 K8s平台上部署后的样子,K8s会根据这些资源 的描述尽可能完成对应用程序和服务的部署
- 这其中,Pod包含了一组共享Linux Namespace的容器,是K8s平台所能调度的最小单元。其他多种资源,例如Deployment,Job等,都是构建在Pod的基础概念之上的。
- 用户可以通过kubectl配合描述资源的yaml文件 创建这些资源 □LF ASIA, LLC

### Helm

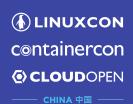

- The package manager for Kubernetes
- Easy to create, version, share, and publish
   — so start using Helm and stop the copyand-paste madness.
- Help you define, install, and upgrade even the most complex Kubernetes application.
- Official community: <a href="https://helm.sh/">https://helm.sh/</a>

# Core concepts in Helm

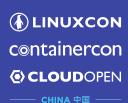

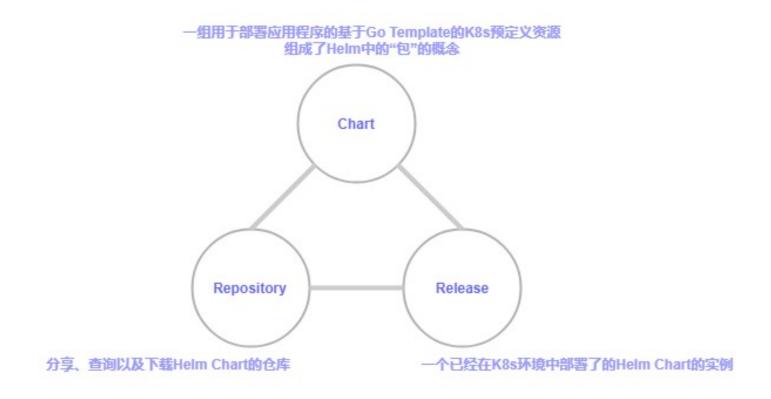

Helm installs *charts* into Kubernetes, creating a new *release* for each installation. And to find new charts, you can search Helm chart *repositories*.

# Apache OpenWhisk

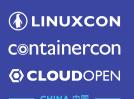

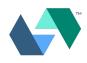

A serverless, open source cloud platform that executes functions in response to events at any scale.

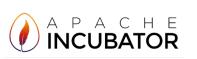

#### **Apache OpenWhisk offers:**

- Apache Software Foundation (ASF)
  - True, community-driven open source (Apache 2 License)

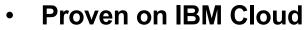

Exact, same code in open source

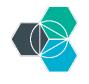

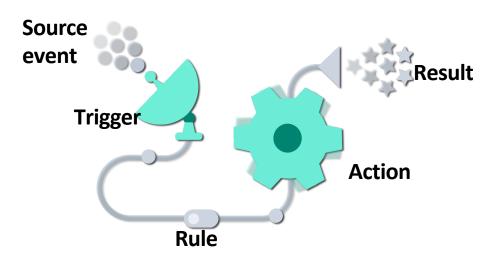

### Architecture of Apache OpenWhisk

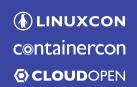

- CHINA 中国 -

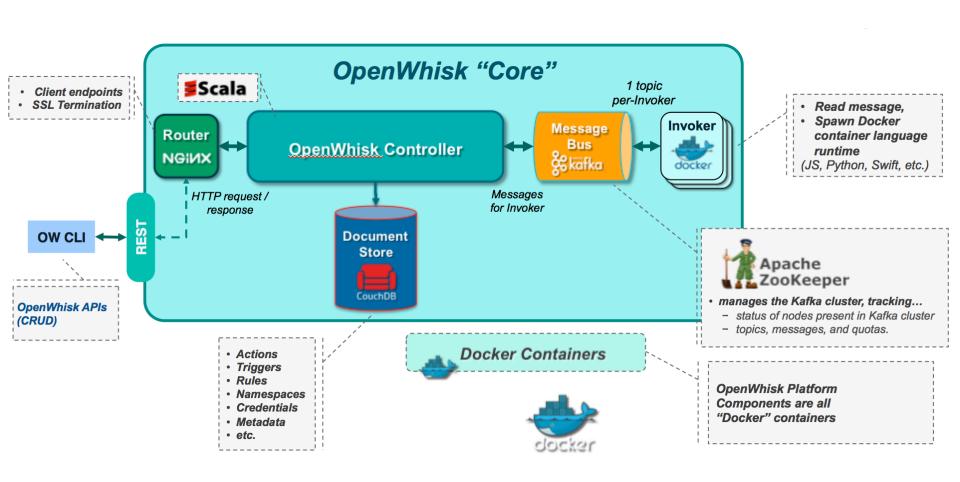

# Deploy Apache OpenWhisk on Kubernetes

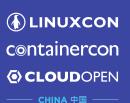

 The architecture diagram of OpenWhisk components on Kubernetes, e.g.

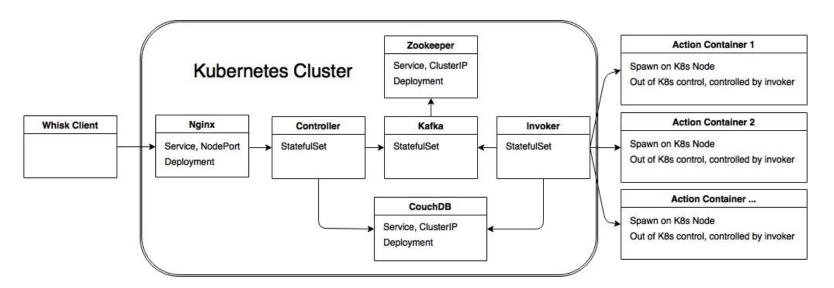

https://github.com/apache/incubator-openwhisk-deploy-kube

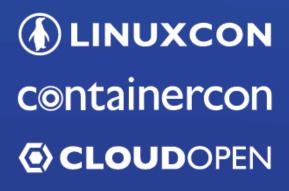

CHINA 中国

THINK OPEN 开放性思维

# Technical details

# Deployment

— CHINA 中国 *—*—

- A Deployment controller provides declarative updates for Pods and ReplicaSets.
- Stands for a long running task, can be exposed as K8s services
- In OpenWhisk, usually, we deploy those core components' dependencies lib or tools as Deployment:
  - CouchDB
  - Redis
  - Zookeeper
  - Nginx

```
apiVersion: extensions/v1beta1
kind: Deployment
metadata:
 name: {{ .Values.zookeeper.name | quote }}
 namespace: {{ .Release.Namespace | quote}}
 labels:
   name: {{ .Values.zookeeper.name | quote }}
  replicas: {{ .Values.zookeeper.replicaCount }}
  template:
    metadata:
      labels:
        name: {{ .Values.zookeeper.name | quote }}
    spec:
      restartPolicy: {{ .Values.zookeeper.restartPolicy | quote }}
{{- if .Values.zookeeper.persistence.enabled }}
      - name: zk-data
        persistentVolumeClaim:
          claimName: "{{- .Values.zookeeper.persistence.pvcName -}}-data"
      - name: zk-datalog
        persistentVolumeClaim:
          claimName: "{{- .Values.zookeeper.persistence.pvcName -}}-datalog"
{{- end }}
      {{- if .Values.affinity.enabled }}
      affinity:
{{ include "affinity.core" . | indent 8 }}
{{ include "affinity.selfAntiAffinity" ( .Values.zookeeper.name | quote ) | indent 8 }}
      {{- end }}
      containers:
      - name: {{ .Values.zookeeper.name | quote }}
        image: {{ .Values.zookeeper.image | quote }}
```

### StatefulSet/DaemonSet

--- CHINA 中国 ----

- StatefulSet is the workload API object used to manage stateful applications. Manages the deployment and scaling of a set of pods, and provides guarantees about the ordering and uniqueness of these Pods
- A DaemonSet ensures that all (or some) Nodes run a copy of a Pod
- In OpenWhisk, we deploy strictly mangaged objects as StatefulSet or DaemonSet:
  - Controller
  - Invoker
  - Kafka

```
apiVersion: apps/v1beta1
kind: StatefulSet
metadata:
 name: {{ .Values.controller.name | quote }}
  namespace: {{    .Release.Namespace | quote }}
 labels:
   name: {{ .Values.controller.name | quote }}
spec:
  replicas: {{ .Values.controller.replicaCount }}
  name: {{ .Values.controller.name | quote }}
  template:
    metadata:
     labels:
        name: {{ .Values.controller.name | quote }}
      serviceAccountName: ow-core
      restartPolicy: {{ .Values.controller.restartPolicy }}
      {{- if .Values.affinity.enabled }}
      affinity:
{{ include "affinity.core" . | indent 8 }}
{{ include "affinity.selfAntiAffinity" ( .Values.controller.name | quote ) | indent 8 }}
      {{- end }}
      initContainers:
      # The controller must wait for kafka and couchdb to be ready before it starts
{{ include "readiness.waitForKafka" . | indent 6 }}
{{ include "readiness.waitForCouchDB" . | indent 6 }}
     containers:
      - name: {{ .Values.controller.name | quote }}
        imagePullPolicy: {{ .Values.controller.imagePullPolicy | quote }}
        image: {{ .Values.controller.image | quote }}
```

#### Jobs

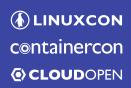

CHINA 中国 ——

- A job creates one or more pods and ensures that a specified number of them successfully terminate.
- Job stands for a short running task
- In OpenWhisk, we used to deploy package installation and tasks like catalog installation as Job:
  - Package installation
  - Catalog installation

```
apiVersion: batch/v1
kind: Job
metadata:
  name: loadtest-latency-internal
 namespace: openwhisk
spec:
  activeDeadlineSeconds: 3600
  template:
    metadata:
      name: loadtest-latency-internal
      labels:
        access: controller
    spec:
      affinity:
        # do not run on a node that openwhisk is actually using
        nodeAffinity:
          requiredDuringSchedulingIgnoredDuringExecution:
          - weight: 100
            preference:
              matchExpressions:
              - key: openwhisk-role
                operator: NotIn
                values:
                - invoker
                - control-plane

    edge

        # prefer to run on a loadtest node
        nodeAffinity:
          preferredDuringSchedulingIgnoredDuringExecution:
          - weight: 50
            preference:
```

### Service

CHINA 中国 ——

- A Kuberentes Servcie is an abstraction which defines a logical set of Pods and a policy by which to access them.
- Service provides a way for applications to communicate with each other on K8s platform
- In OpenWhisk, we deploy all the dependencies as service, usually, they are deployed as ClusterIP service:
  - Controller
  - Invoker
  - Nginx
  - Kafka
  - Zookeeper
  - Redis

```
apiVersion: v1
kind: Service
metadata:
    name: {{    .Values.controller.name | quote }}
    namespace: {{        .Release.Namespace | quote }}
    labels:
        name: {{        .Values.controller.name | quote }}
spec:
    selector:
        name: {{        .Values.controller.name | quote }}
ports:
        - port: {{        .Values.controller.port }}
        name: http
```

# Other objects used in OW charts

ConfigMap: like nginx deployment configuration

Secrets: like DB access credentials

Ingress

# ♠ LINUXCONc⊚ntainercon♠ CLOUDOPEN

CHINA 中国 ——

# Component Launch Sequence

- In Kubernetes, we can use the following mechanisms to handle the component launch sequence:
  - Init Container: a pre-handling container to process staff which need to be done before the major costainer starts
  - Probe: readiness probe and liveness probe

```
initContainers:
    # Wait for a controller to be up (which implies kafka, zookeeper, couchdb are all up as well).
{{ include "readiness.waitForController" . | indent 6 }}

{{- if eq .Values.invoker.containerFactory.impl "docker" }}
    # Pull images for all default runtimes before starting invoker
{{ include "docker_pull_runtimes" . | indent 6 }}

{{- end }}
```

### Component Deployment Topology

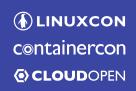

CHINA 中国 ——

 Use affinity to make deployment topology policies for different component. E.g. controller node and DB node may not be assigned to the same K8s node

- Affinity type
  - Node Affinity
  - Pod Affinity

```
# This file defines template snippets for scheduler affinity and anti-affinity
{{/* Generic core affinity */}}
{{- define "affinity.core" -}}
# prefer to not run on an invoker node (only prefer because of single node clusters)
nodeAffinity:
  preferredDuringSchedulingIgnoredDuringExecution:
  - weight: 100
    preference:
      matchExpressions:
      - key: openwhisk-role
        operator: NotIn
        values:
        - {{ .Values.affinity.invokerNodeLabel }}
# prefer to run on a core node
nodeAffinity:
  preferredDuringSchedulingIgnoredDuringExecution:
  - weight: 80
    preference:
      matchExpressions:
      - key: openwhisk-role
        operator: In
        values:
        - {{ .Values.affinity.coreNodeLabel }}
\{\{-\text{ end }-\}\}
```

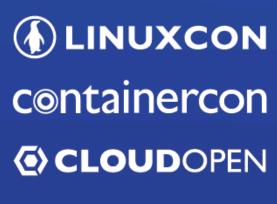

CHINA 中国

THINK OPEN 开放性思维

Demo

TILF ASIA, LLC

# Steps

- 1. Create a namespace
- Label worker nodes to execute user actions
- Create a mycluster.yaml file to customize the deployment
- 4. Deploy with Helm
- 5. Wait...and done

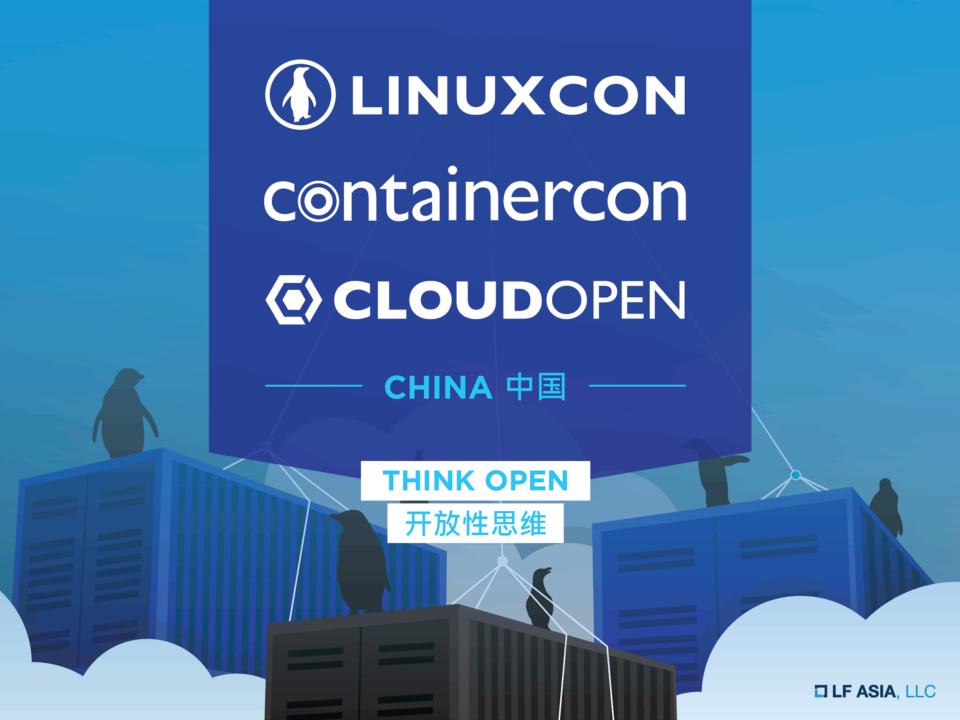